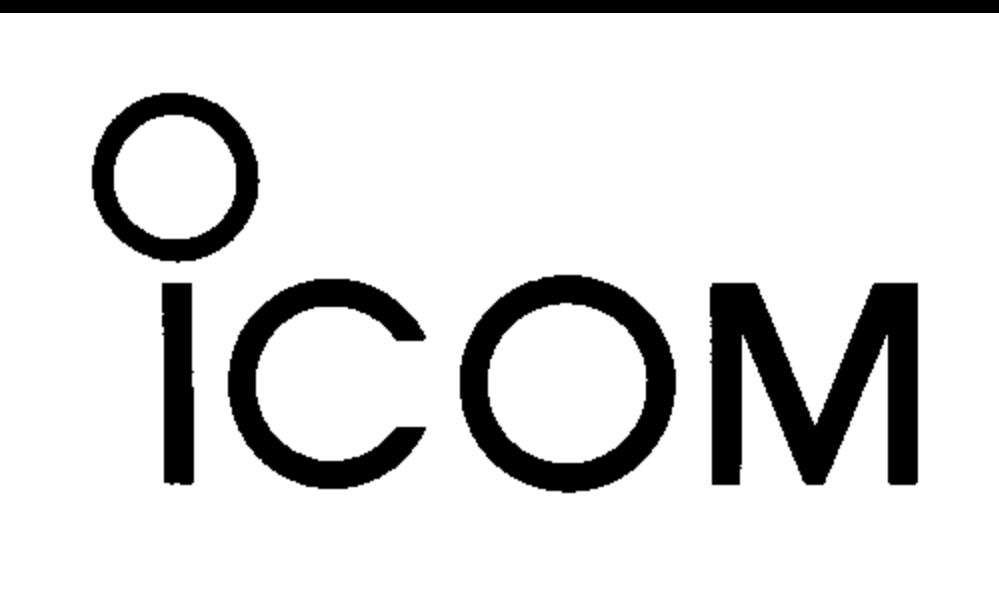

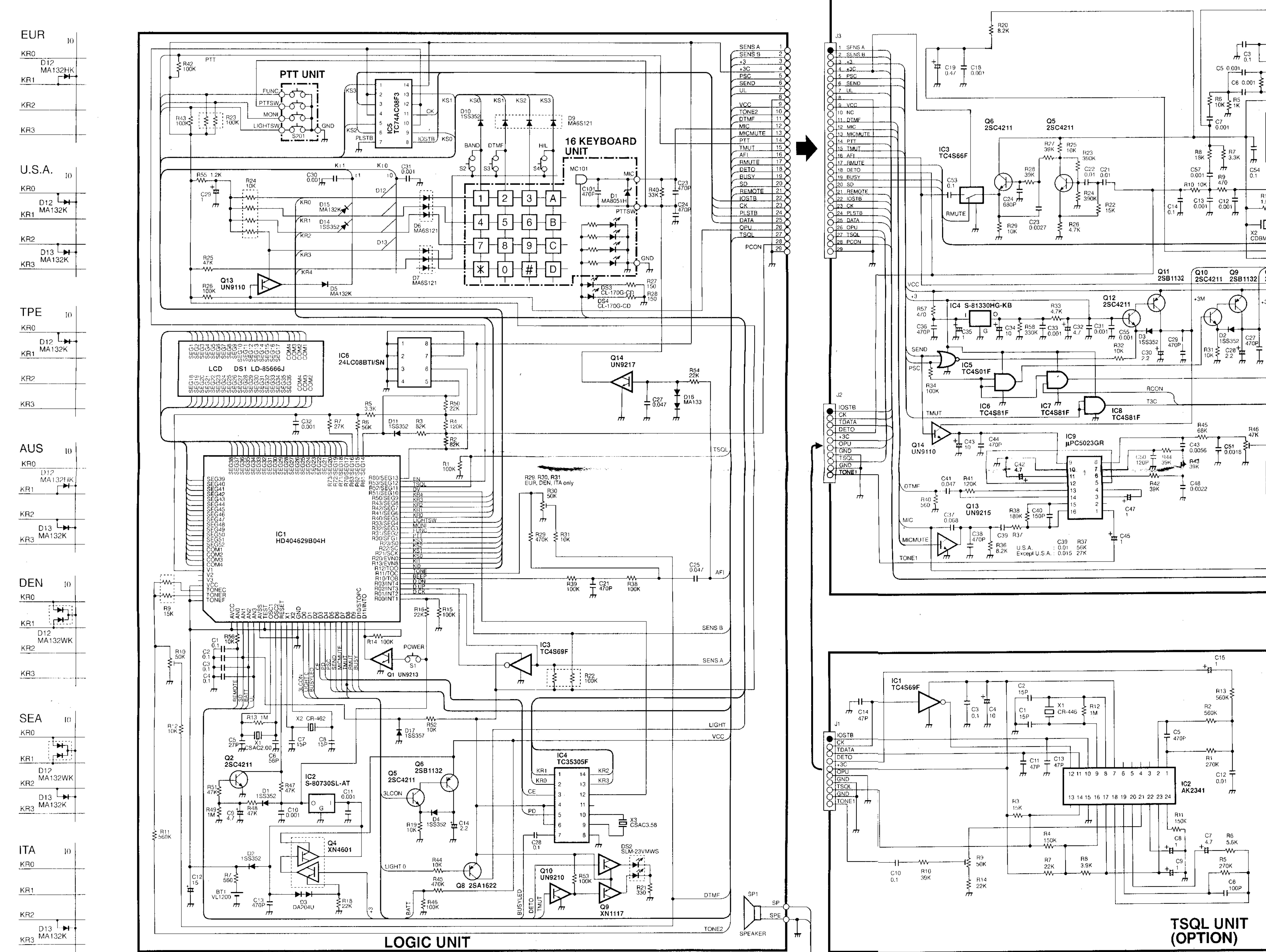

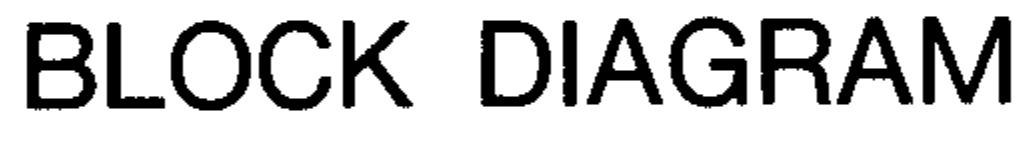

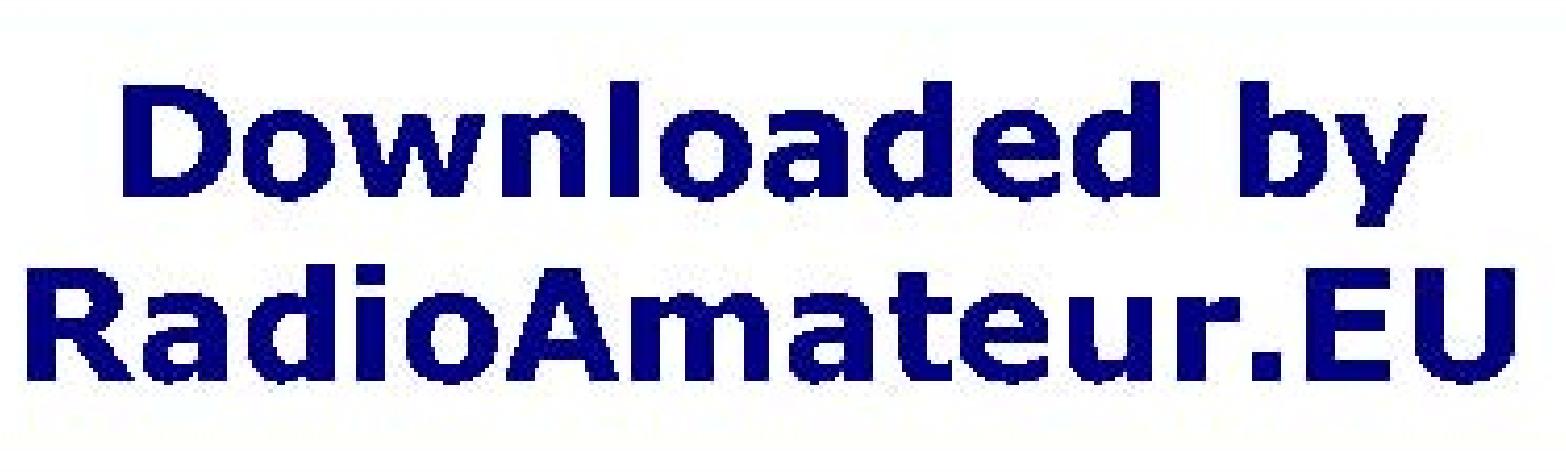

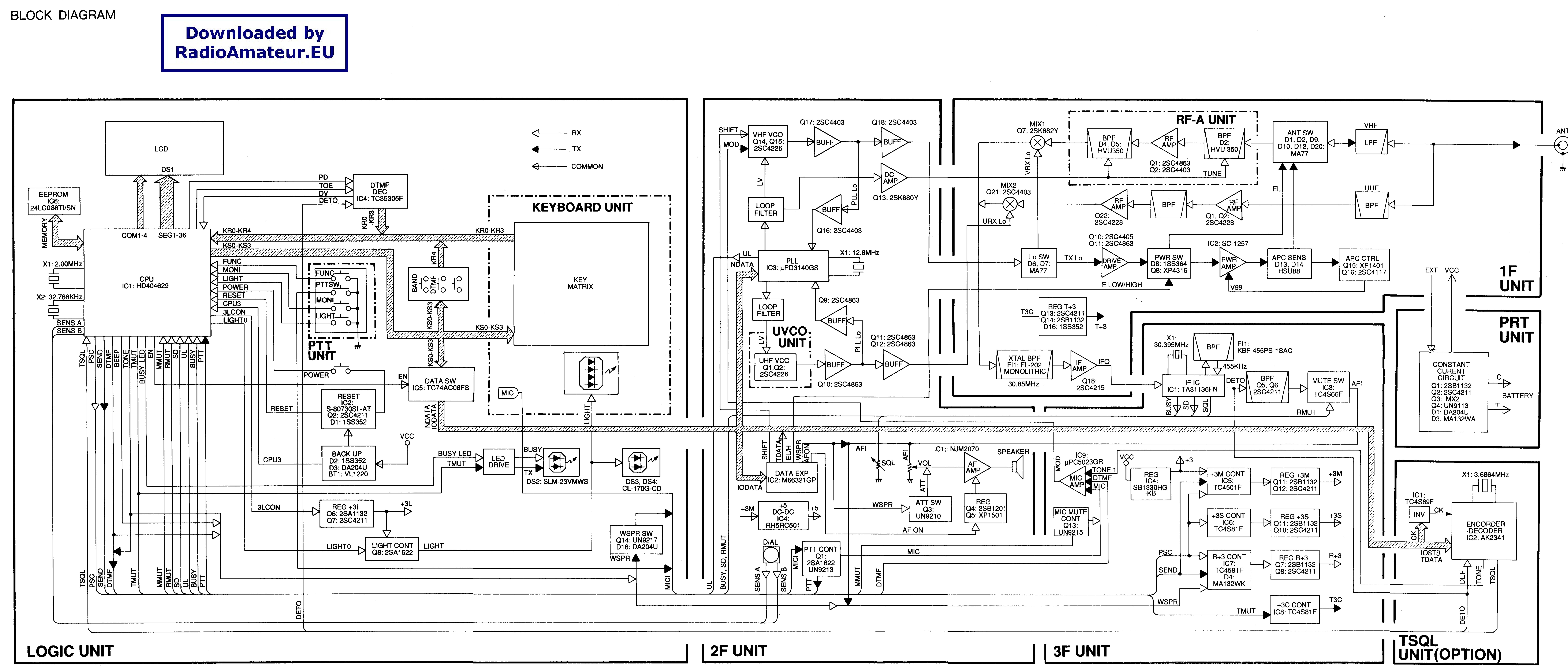

O 2F UNIT J2

**3F UNIT** 

 $\begin{array}{ccc} \hline \hline \hline \end{array}$ 

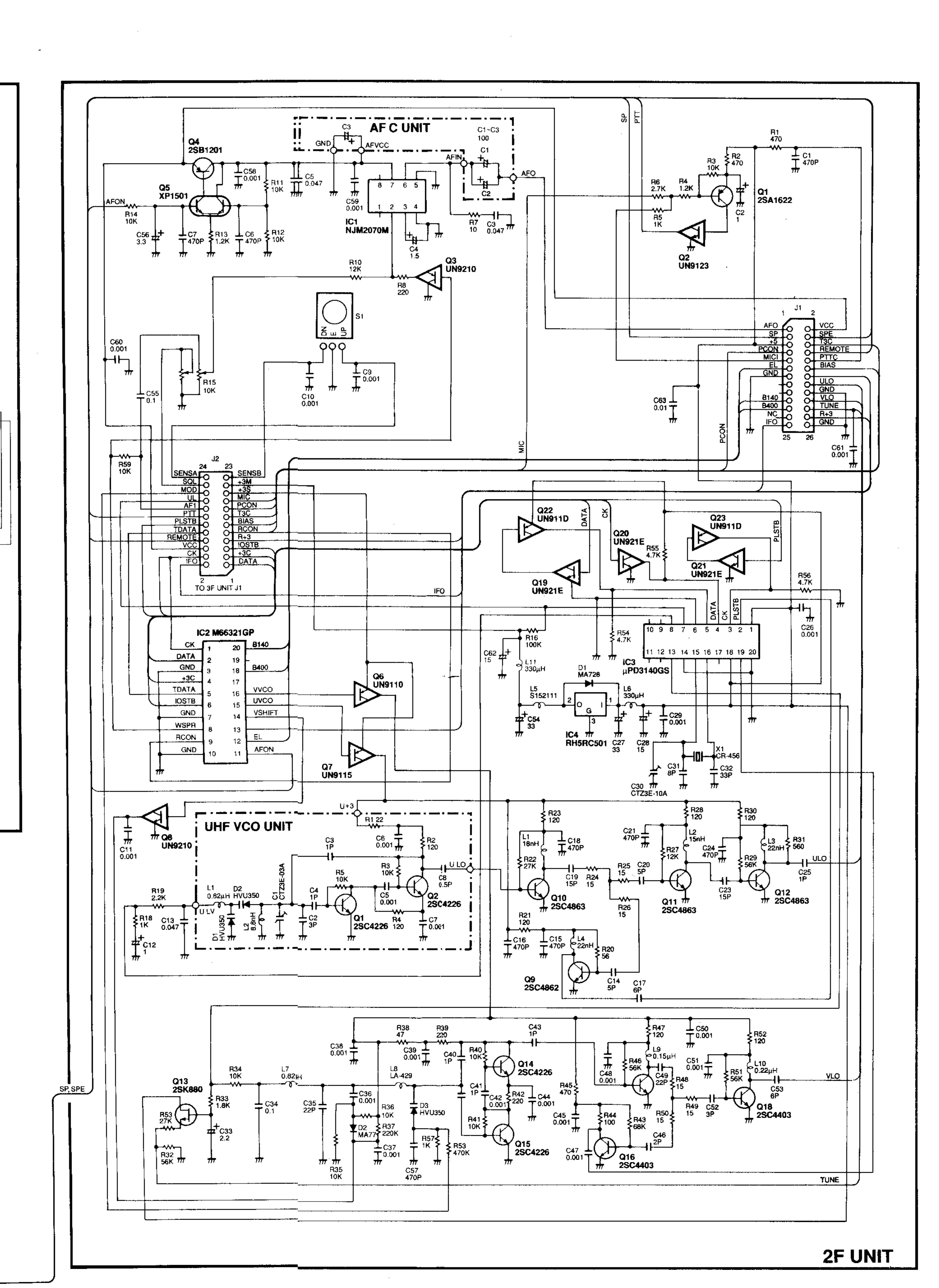

## IC-T21A IC-T21E SCHEMATIC DIAGRAM

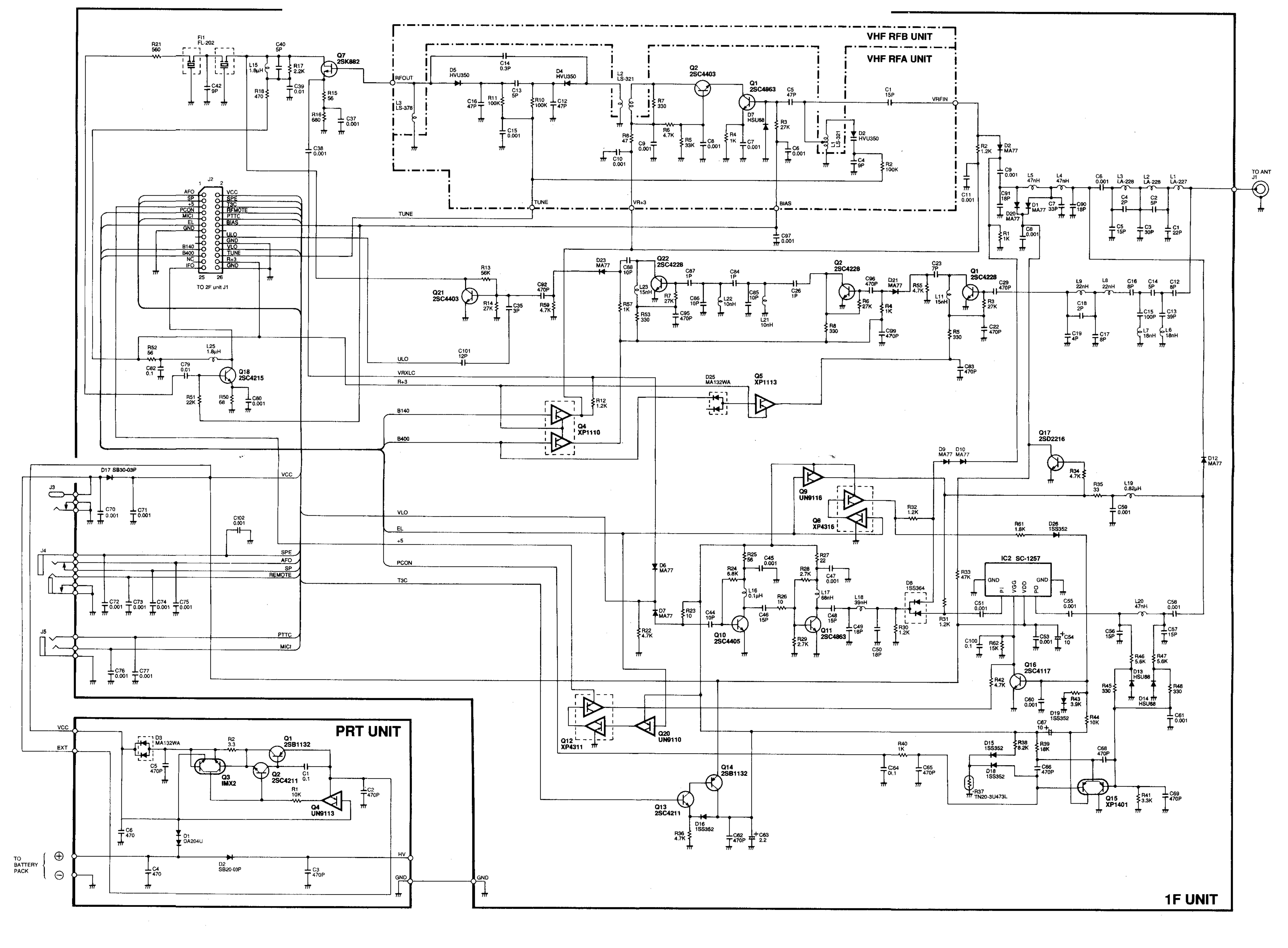

To upgrade quality, some components may<br>be subject to change without notice.

A-5264S-2EX<br>Printed in Japan<br>Copyright © 1993 by Icom Inc.

Icom Inc.

**Downloaded by RadioAmateur.EU**